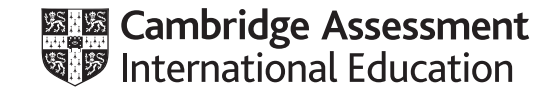

# **Cambridge IGCSE™ (9–1)**

#### **INFORMATION AND COMMUNICATION TECHNOLOGY 0983/31**

Paper 3 Data Analysis and Website Authoring **May/June 2022** MARK SCHEME Maximum Mark: 80

**Published** 

This mark scheme is published as an aid to teachers and candidates, to indicate the requirements of the examination. It shows the basis on which Examiners were instructed to award marks. It does not indicate the details of the discussions that took place at an Examiners' meeting before marking began, which would have considered the acceptability of alternative answers.

Mark schemes should be read in conjunction with the question paper and the Principal Examiner Report for Teachers.

Cambridge International will not enter into discussions about these mark schemes.

Cambridge International is publishing the mark schemes for the May/June 2022 series for most Cambridge IGCSE, Cambridge International A and AS Level and Cambridge Pre-U components, and some Cambridge O Level components.

#### **Generic Marking Principles**

These general marking principles must be applied by all examiners when marking candidate answers. They should be applied alongside the specific content of the mark scheme or generic level descriptors for a question. Each question paper and mark scheme will also comply with these marking principles.

GENERIC MARKING PRINCIPLE 1:

Marks must be awarded in line with:

- the specific content of the mark scheme or the generic level descriptors for the question
- the specific skills defined in the mark scheme or in the generic level descriptors for the question
- the standard of response required by a candidate as exemplified by the standardisation scripts.

GENERIC MARKING PRINCIPLE 2:

Marks awarded are always **whole marks** (not half marks, or other fractions).

GENERIC MARKING PRINCIPLE 3:

Marks must be awarded **positively**:

- marks are awarded for correct/valid answers, as defined in the mark scheme. However, credit is given for valid answers which go beyond the scope of the syllabus and mark scheme, referring to your Team Leader as appropriate
- marks are awarded when candidates clearly demonstrate what they know and can do
- marks are not deducted for errors
- marks are not deducted for omissions
- answers should only be judged on the quality of spelling, punctuation and grammar when these features are specifically assessed by the question as indicated by the mark scheme. The meaning, however, should be unambiguous.

GENERIC MARKING PRINCIPLE 4:

Rules must be applied consistently, e.g. in situations where candidates have not followed instructions or in the application of generic level descriptors.

GENERIC MARKING PRINCIPLE 5:

Marks should be awarded using the full range of marks defined in the mark scheme for the question (however; the use of the full mark range may be limited according to the quality of the candidate responses seen).

GENERIC MARKING PRINCIPLE 6:

Marks awarded are based solely on the requirements as defined in the mark scheme. Marks should not be awarded with grade thresholds or grade descriptors in mind.

### **Evidence document**

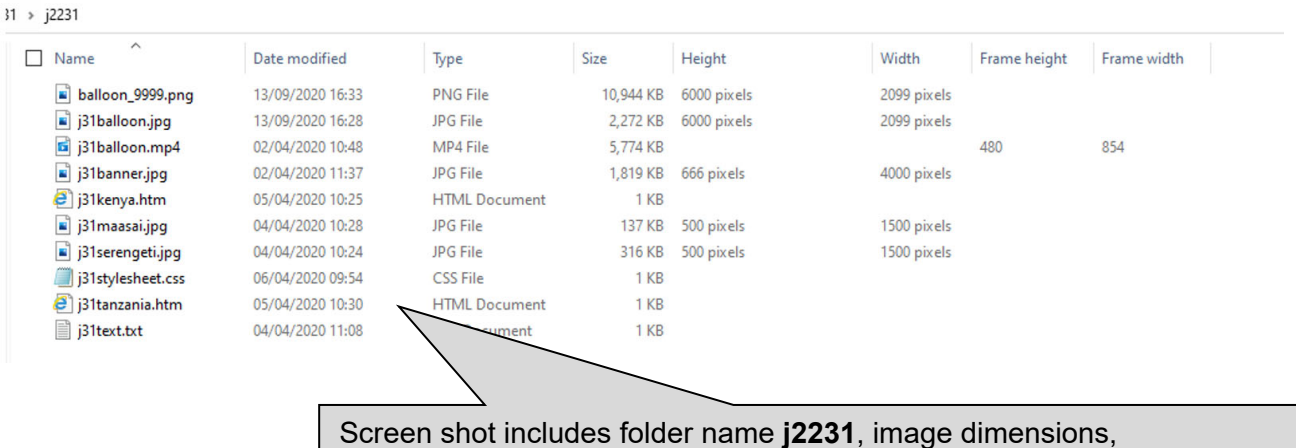

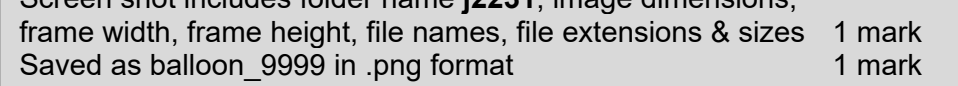

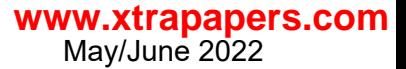

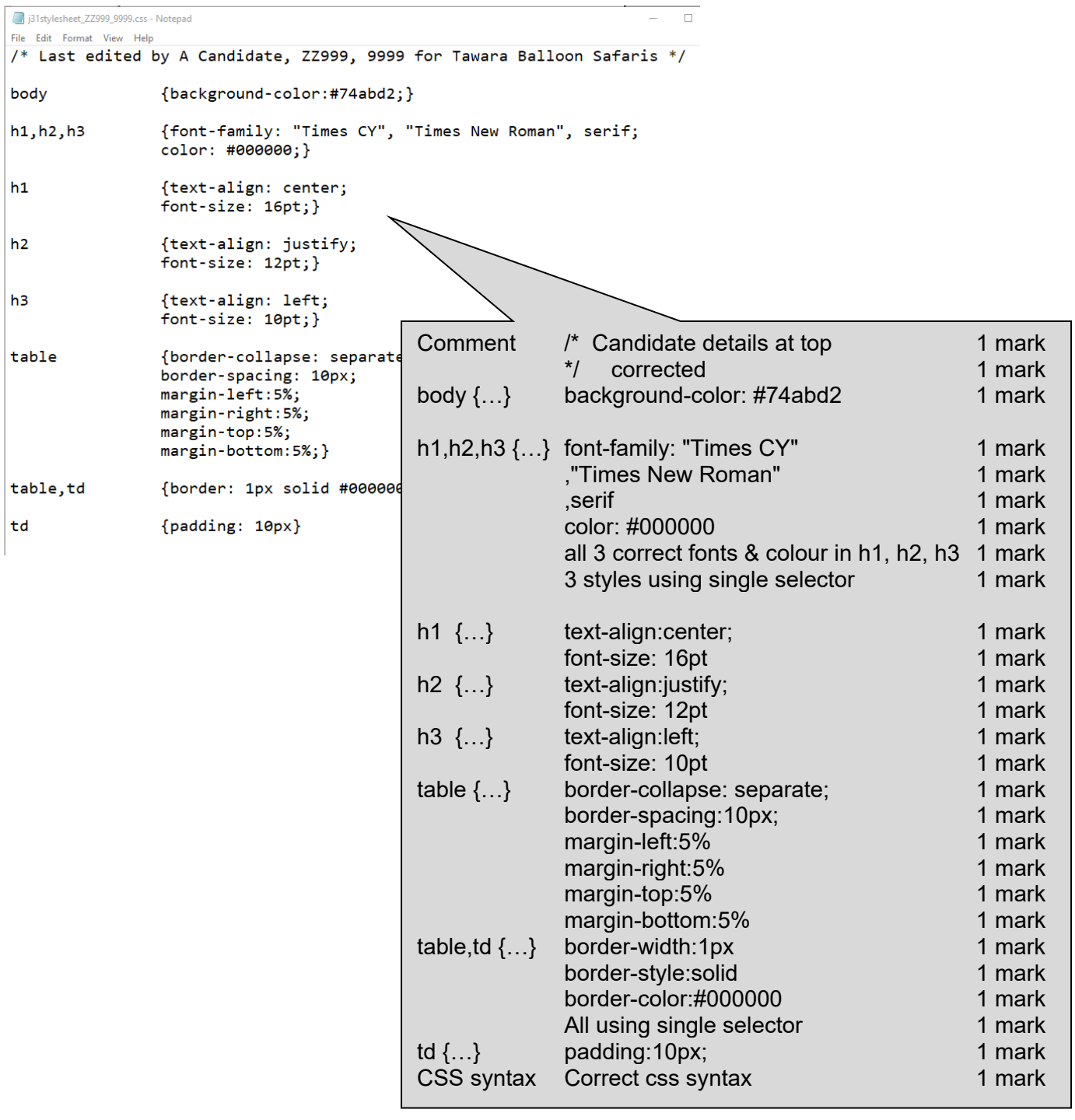

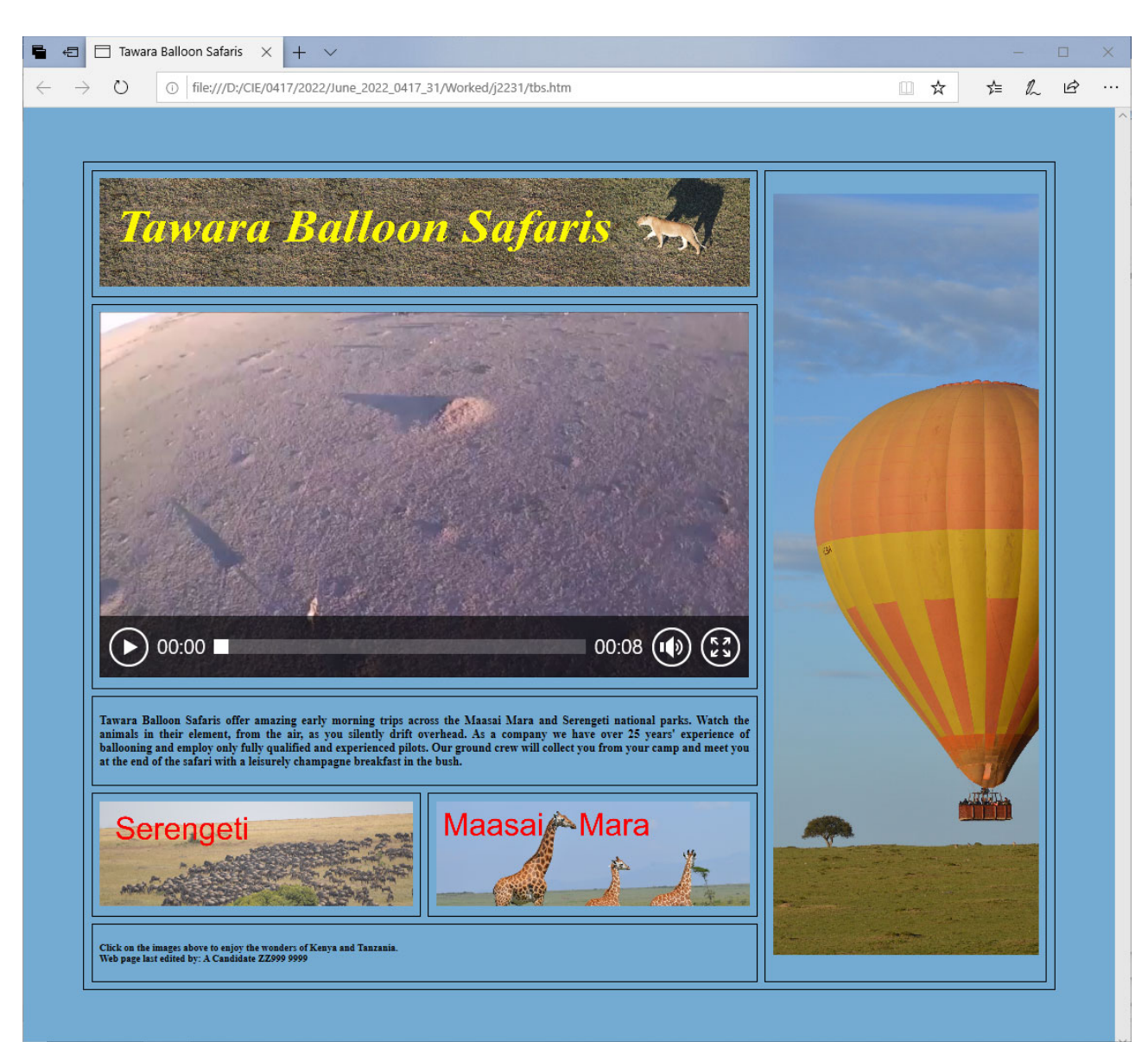

## Click on the images above to enjoy the wonders of Kenya and Tanzania. Web page last edited by: A Candidate ZZ999 9999

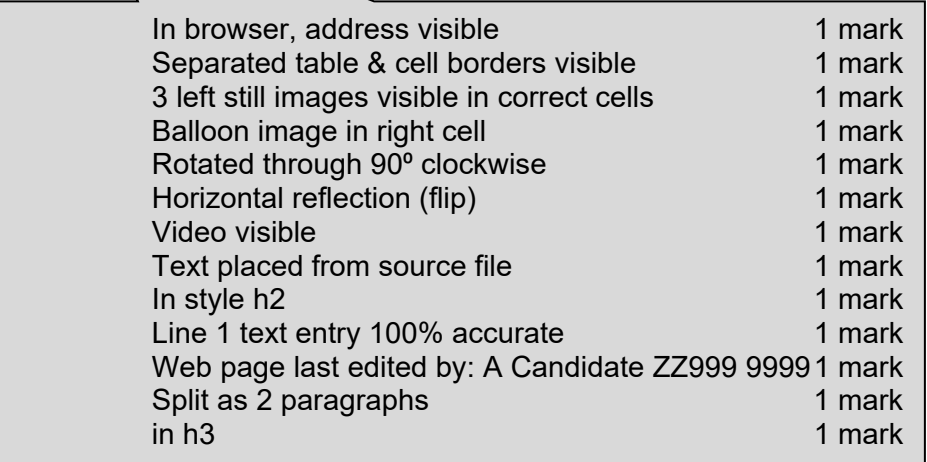

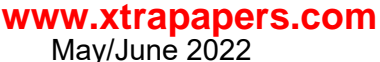

**<!DOCTYPE html> <html> <head> <Title>Tawara Balloon Safaris</title> <base target="\_new"/> <link rel="stylesheet" type="text/css" href="j31stylesheet\_ZZ999\_9999.css"> </head> <body> <table style="width:90%;" border="1"> <tr> <td colspan="2" style="width:70%;"> <img src="j31banner.jpg" alt="Banner for Tawara Balloon Safaris" style="width:100%" /> </td> <td rowspan="5" style="width:30%;"> <img src="balloon\_9999.png" alt="Image of a hot air balloon" style="width:100%" /> </td> </tr> <tr> <td colspan="2" style="width:70%"> <video width="100%" controls> <source src="j31balloon.mp4" type="video/mp4"> Your browser does not support this video file type. </video> </td> </tr> <tr> <td colspan="2" style="width:70%; height:10%"> <h2>Tawara Balloon Safaris offer amazing early morning trips across the Maasai Mara and Serengeti national parks. Watch the animals in their element, from the air, as you silently drift overhead. As a company we have over 25 years' experience of ballooning and employ only fully qualified and experienced pilots. Our ground crew will collect you from your camp and meet you at the end of the safari with a leisurely champagne breakfast in the bush. </h2> </td> </tr> <tr> <td style="width:35%"> <a href="j31tanzania.htm" target="\_self">**  Stylesheet attached in head section ... 1 mark ... renamed as j31stylesheet ZZ999 9999.css 1 mark Title accurate and in head section 1 mark <base target="\_new"> in head section 1 mark Table style="width:90%" no letters visible 1 mark Row 1 left style="width:70%" 1 mark colspan=2 1 mark Row  $2$  video <...> tag used ...  $\qquad 1$  mark  $\ldots$  width="100%" 1 mark  $\ldots$  Source < $\ldots$  > tag used  $\ldots$  1 mark  $\ldots$  src="j31balloon.mp4" 1 mark ... type="video/mp4" 1 mark ... Appropriate error message 1 mark Row 3 colspan=2 1 mark Row 1 right style="width:30%" 1 mark rowspan=5 1 mark Row 2 colspan=2 1 mark Hyperlink anchor around j31serengeti.jpg 1 mark href="j31tanzania.htm" 1 mark target=" self" 1 mark

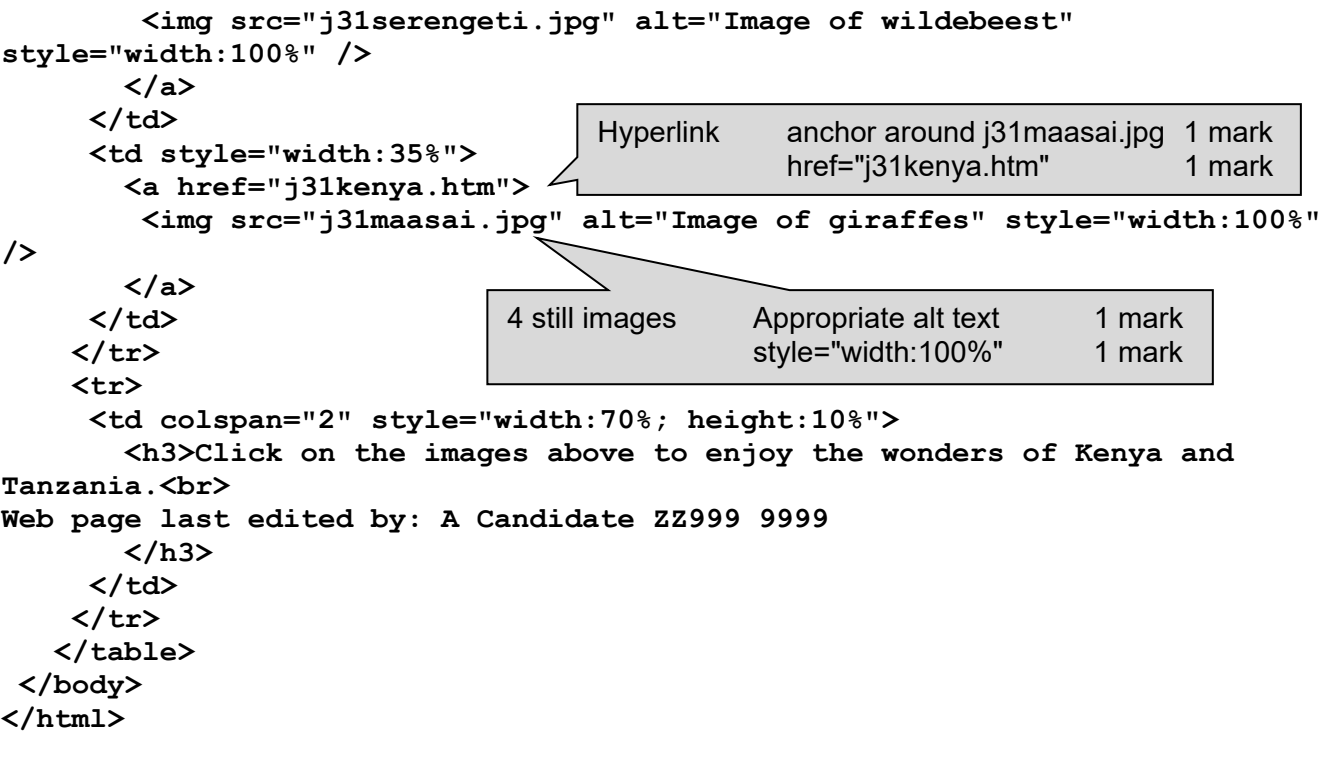

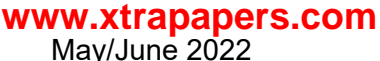

May/June 2022

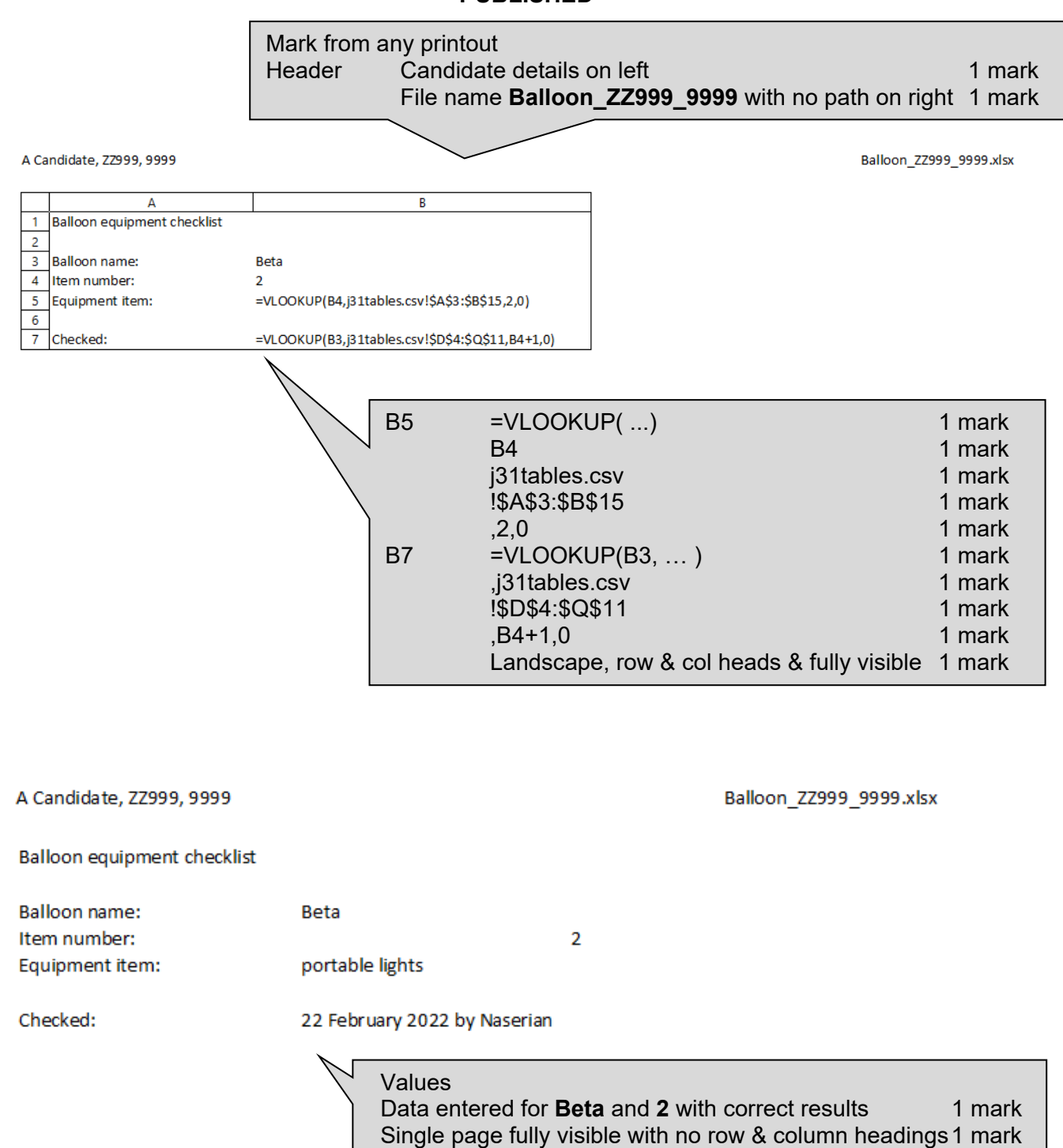